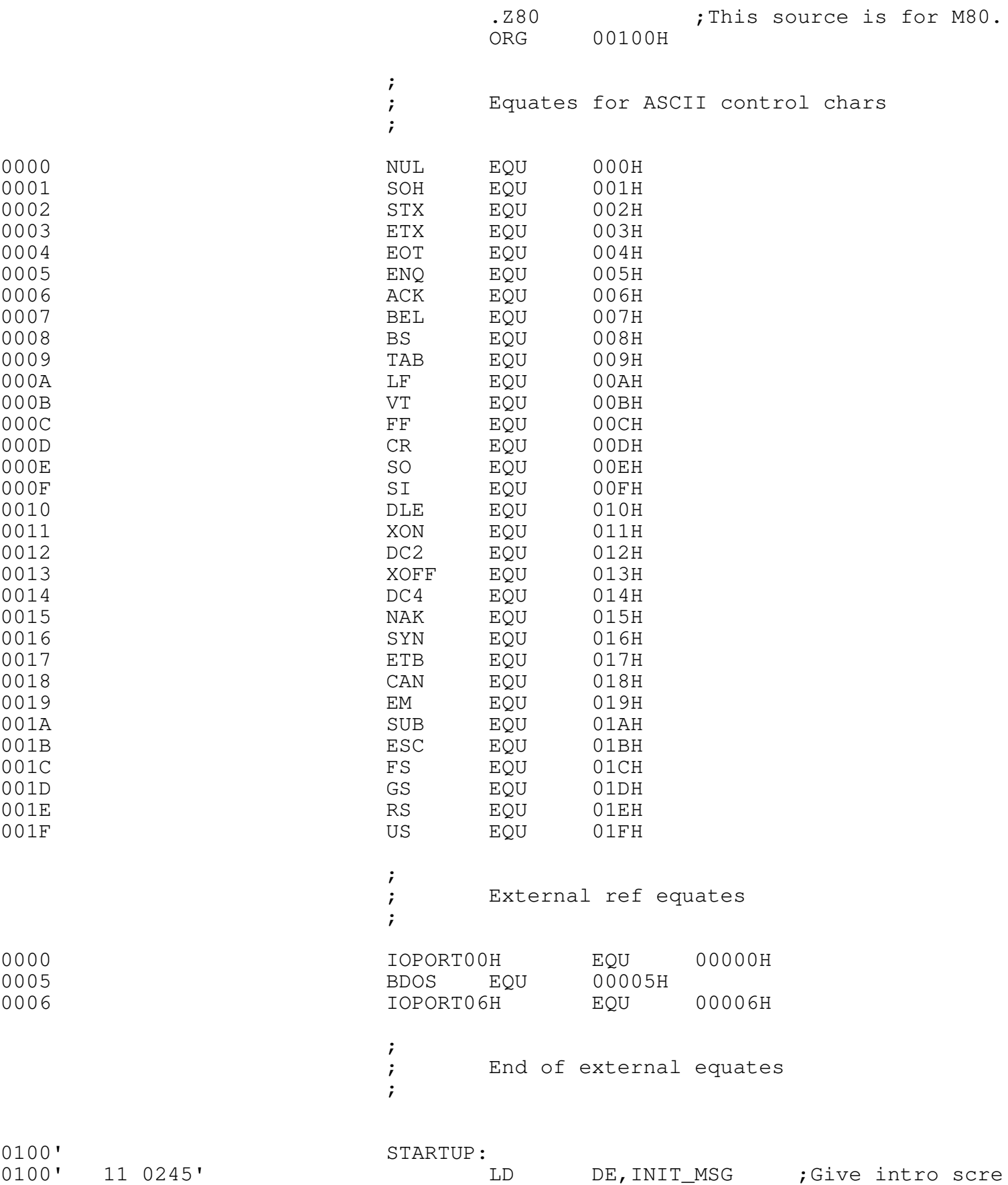

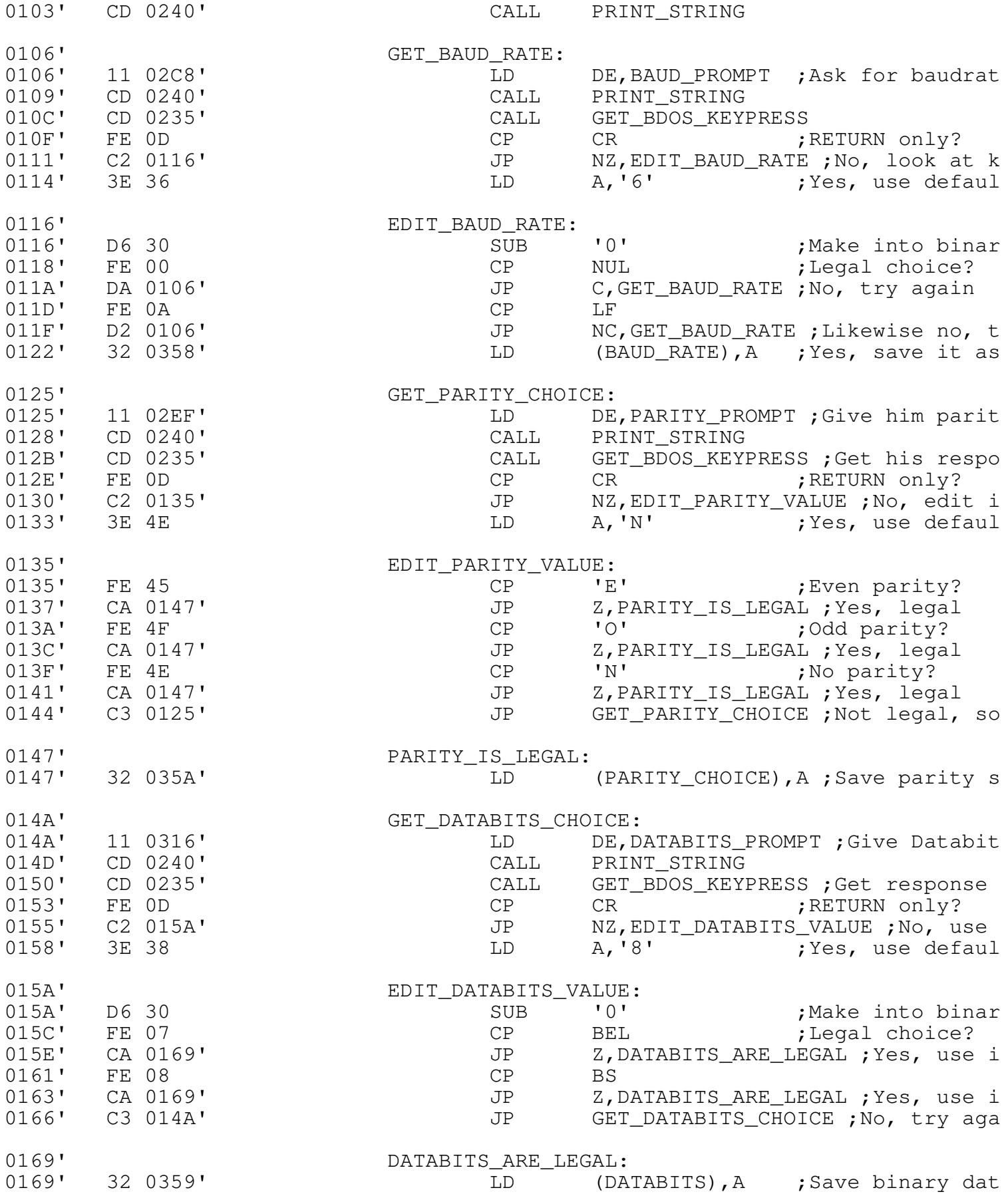

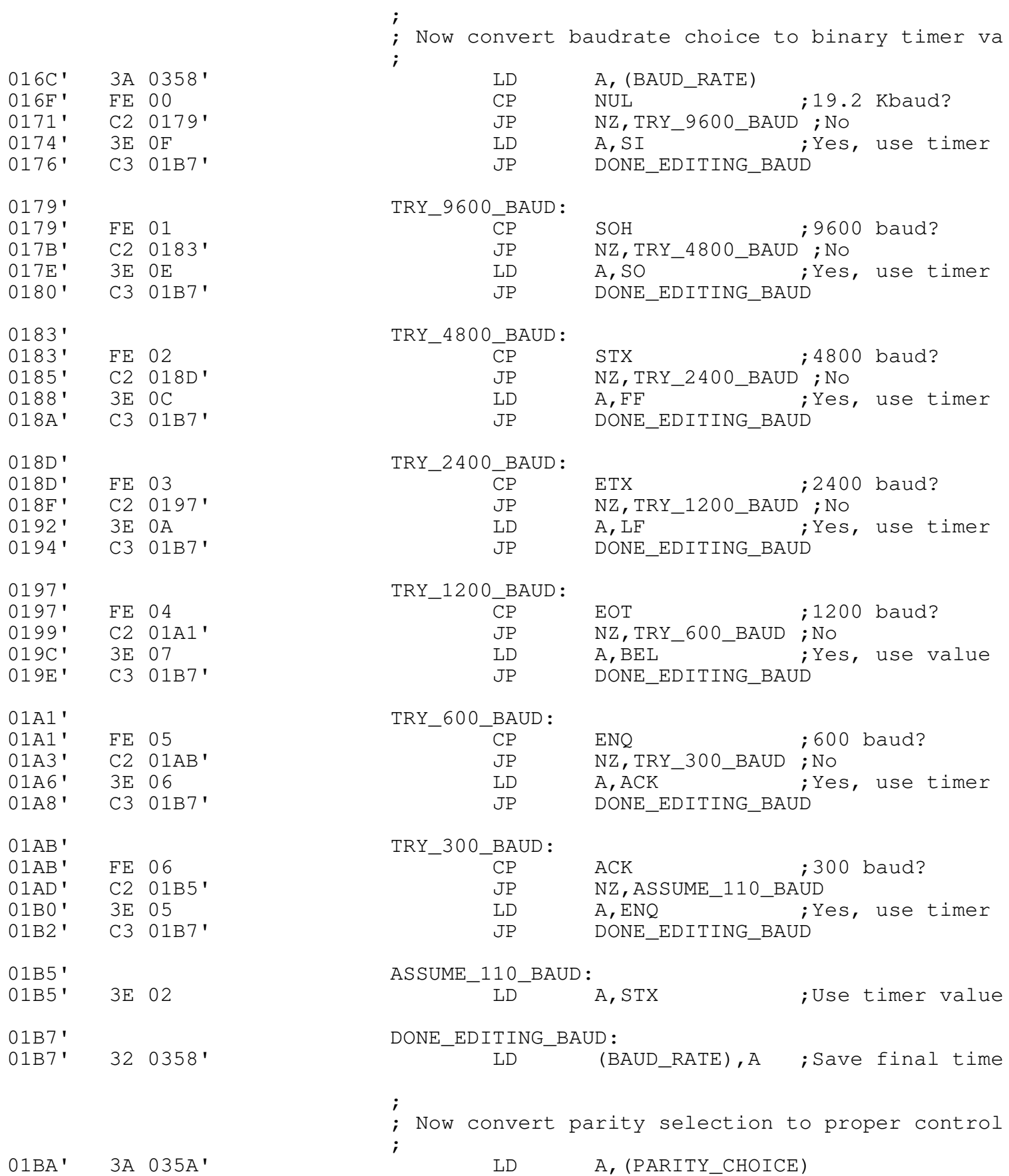

01BD' FE 45 CP 'E' ;Even parity?<br>01BF' C2 01C7' JP NZ, TRY ODD PARITY :No 01BF' C2 01C7' JP NZ, TRY ODD PARITY ;No 01C2' 3E 03 CONTEXTED A, ETX FOR THE PART SERVICE SERVICE SERVICE PARTICLE PARTICLE PARTICLE PARTICLE PARTICLE 01C4' C3 01D3' JP HAVE\_GOOD\_PARITY\_BITMAP 01C7' FE 4F TRY\_ODD\_PARITY:<br>01C7' FE 4F CP FE 4F CP 'O' ;Odd parity? 01C9' C2 01D1' JP NZ,ASSUME\_NO\_PARITY;No<br>01CC' 3E 01 JD A,SOH ;Yes, u LD A, SOH ; Yes, use bit pa 01CE' C3 01D3' JP HAVE\_GOOD\_PARITY\_BITMAP 01D1' ASSUME\_NO\_PARITY: 01D1' 3E 00 CONTEXT LOWER A, NUL TUSE bit pattern 01D3' GOOD PARITY BITMAP: 01D3' 32 035A' LD (PARITY\_CHOICE), A ; Save final SI ; ; Edit databits (binary 7 or 8) ; to create proper SIO bit pattern ; 01D6' 3A 0359' LD A,(DATABITS) 01D9' FE 07 CP BEL ;7 data bits? 01DB' CA 01EB' JP Z,SET\_7\_DATABIT\_PATTERN ;Yes 01DE' 3E 60 CONSTRUCTED A, '' CONSTRUSS TO WR5 01E0' 32 035B' LD (SIO\_WR5\_TX\_BITS),A ;Save to be 01E3' 3E C0 LD A,'@'+80H ;Format 8 Rx dat 01E5' 32 035C' LD (SIO\_WR3\_RX\_BITS),A<br>01E8' C3 01F5' JP SEND ALL TO SIO 01E8' C3 01F5' JP SEND\_ALL\_TO\_SIO 01EB' 3E 20 SET\_7\_DATABIT\_PATTERN:<br>01EB' 3E 20 1D A,'' 01EB' 3E 20 COMPUTER LD A,'' COMPUTER' 3E 20 01ED' 32 035B' LD (SIO\_WR5\_TX\_BITS),A 01F0' 3E 40 LD A,'@' ;Ditto for 7 Rx 01F2' 32 035C' LD (SIO WR3 RX BITS), A 01F5' SEND ALL TO SIO: ; ; OK, so send everything to SIO ; 01F5' F3 DI 01F6' 3E 18 CD LD A, CAN ;Reset SIO 01F8' D3 06 OUT (IOPORT06H),A 01FA' D3 06 OUT (IOPORT06H),A 01FC' 3E 01 LD A,SOH ;Select SIO Writ 01FE' D3 06 OUT (IOPORT06H),A 0200' AF XOR A ;No SIO interrup D3 06 OUT (IOPORT06H), A<br>3E 04 DD A, EOT 0203' 3E 04 CONSERVIEW LET A, EOT (Select SIO Writ 0205' D3 06 OUT (IOPORT06H),A 0207' 3A 035A' LD A,(PARITY\_CHOICE) ;Get parity bi 020A' C6 44 ADD A,'D' ;Add 'Clock x 16 020C' D3 06 OUT (IOPORT06H),A 020E' 3E 03 CONSERVIEW LD A, ETX : Select SIO Writ

0210' D3 06 OUT (IOPORT06H),A

MACRO-80 3.43 27-Jul-81 PAGE 1-3

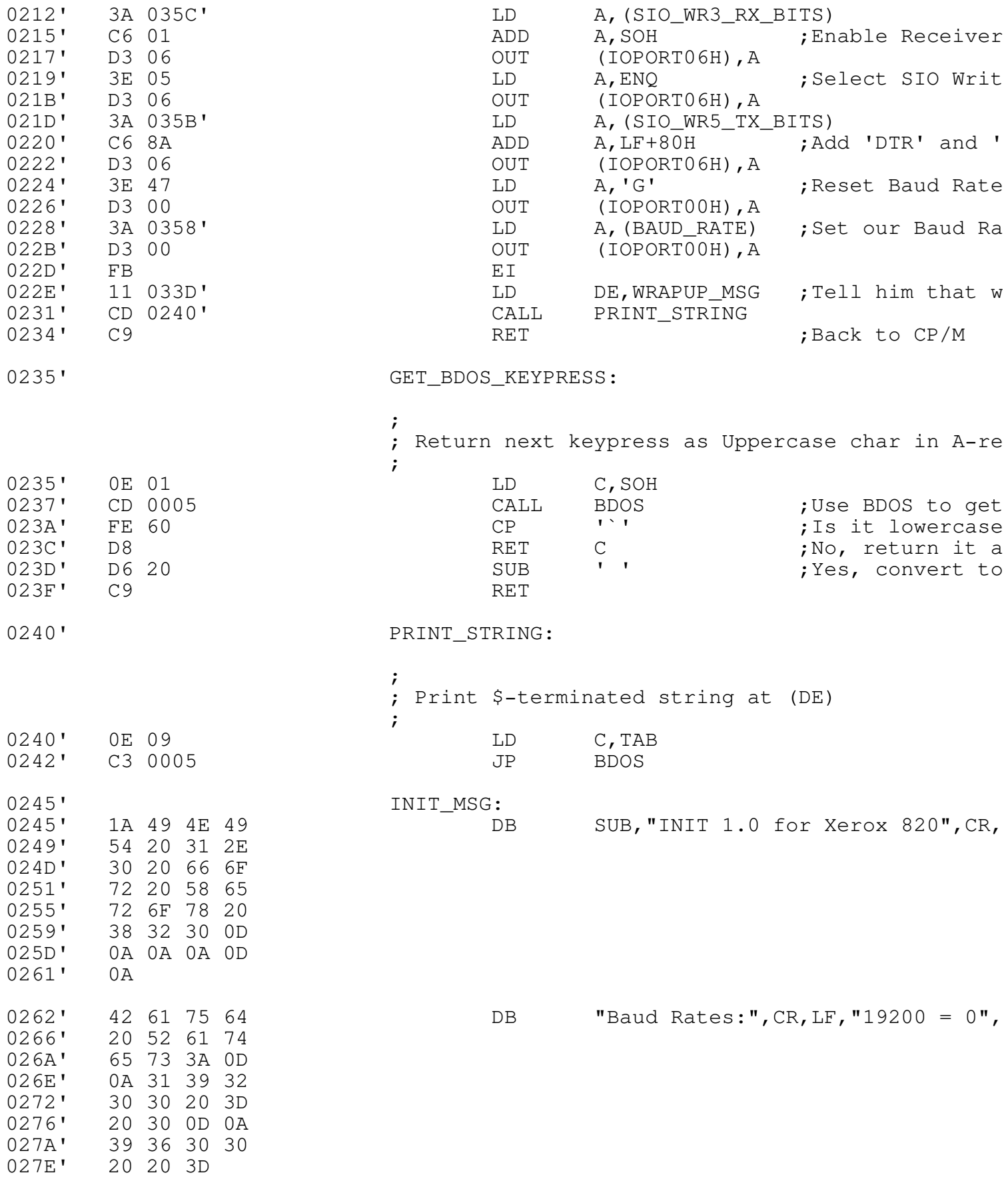

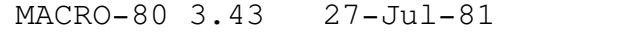

PAGE  $1-5$ 

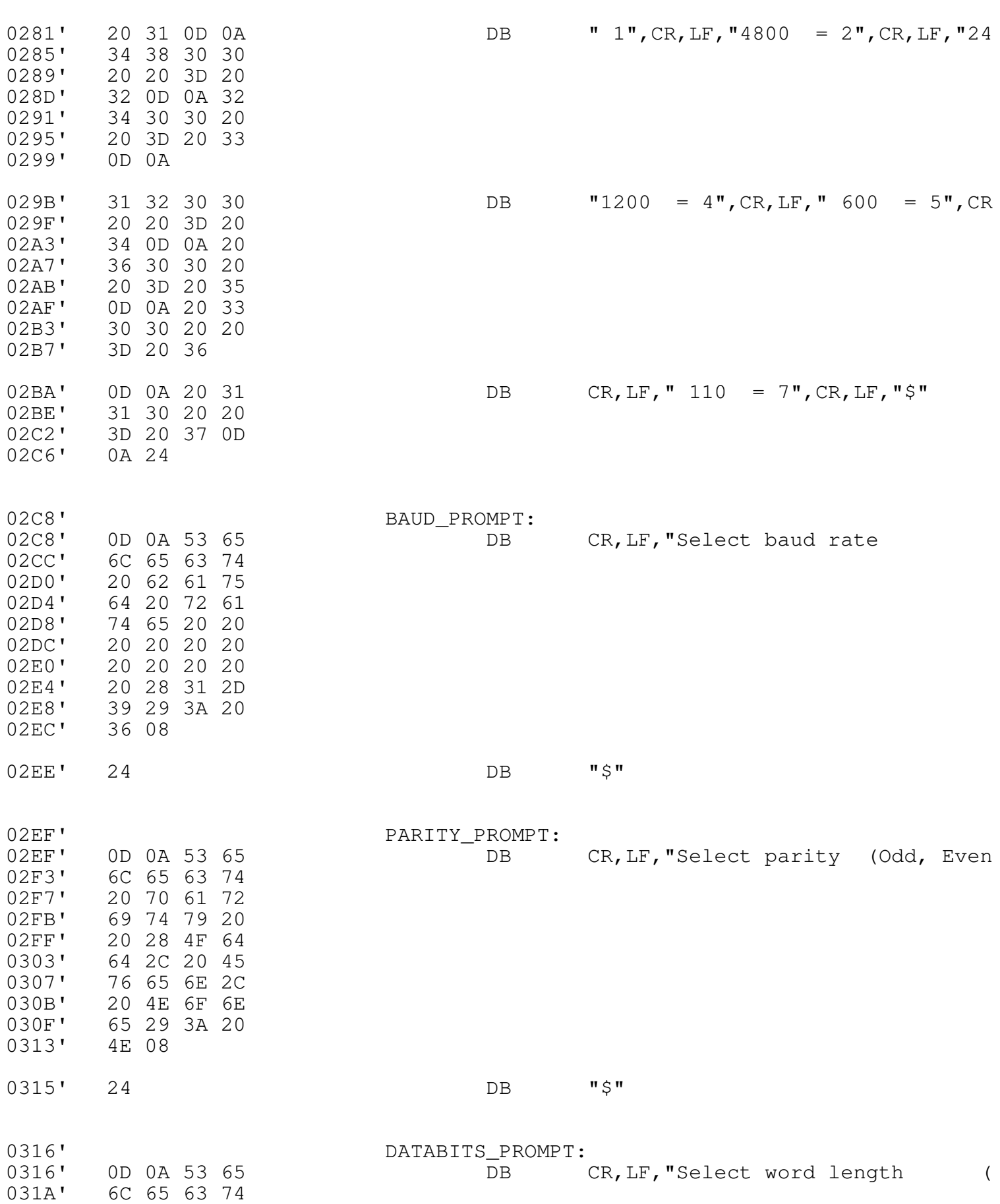

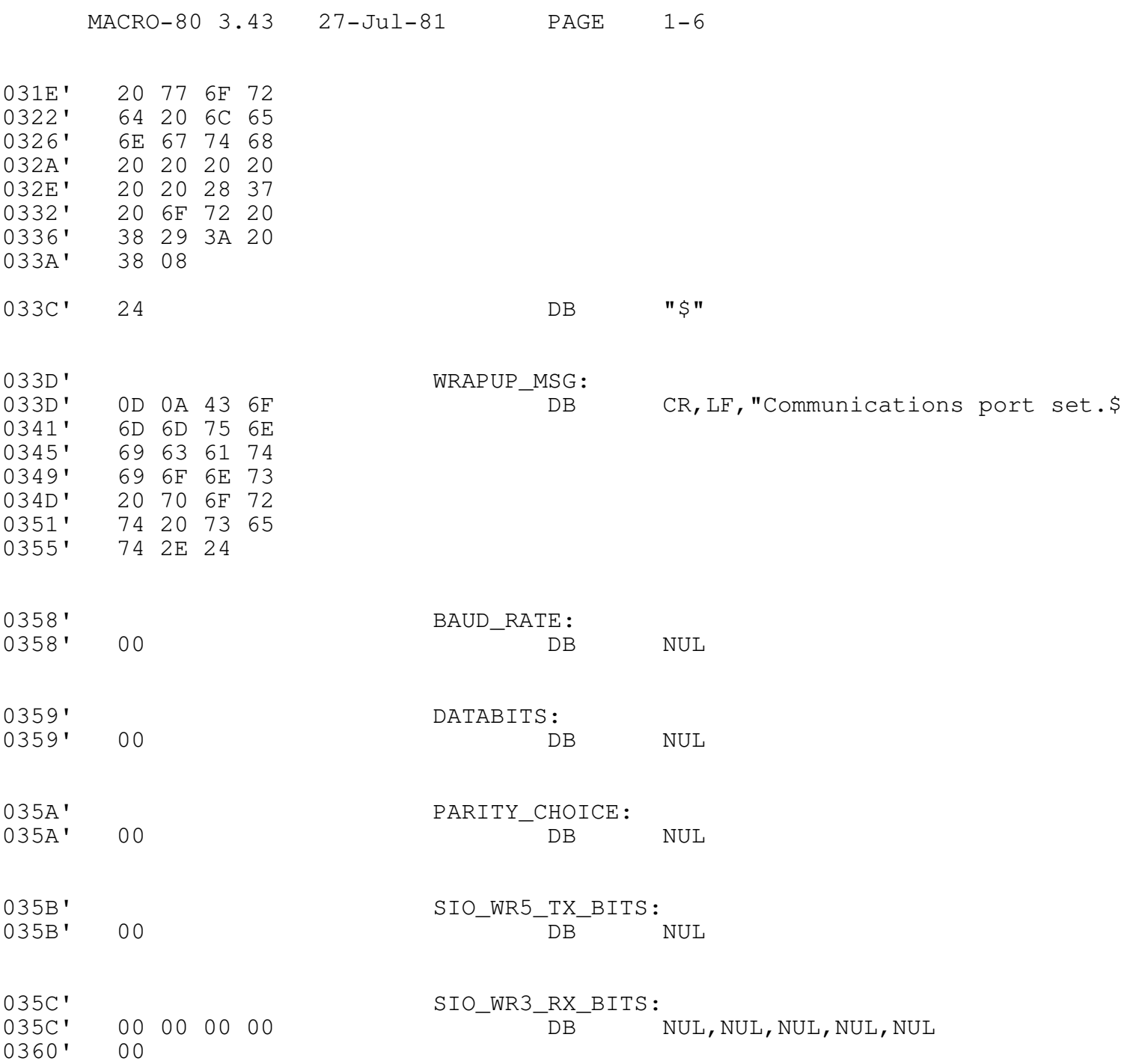

Macros:

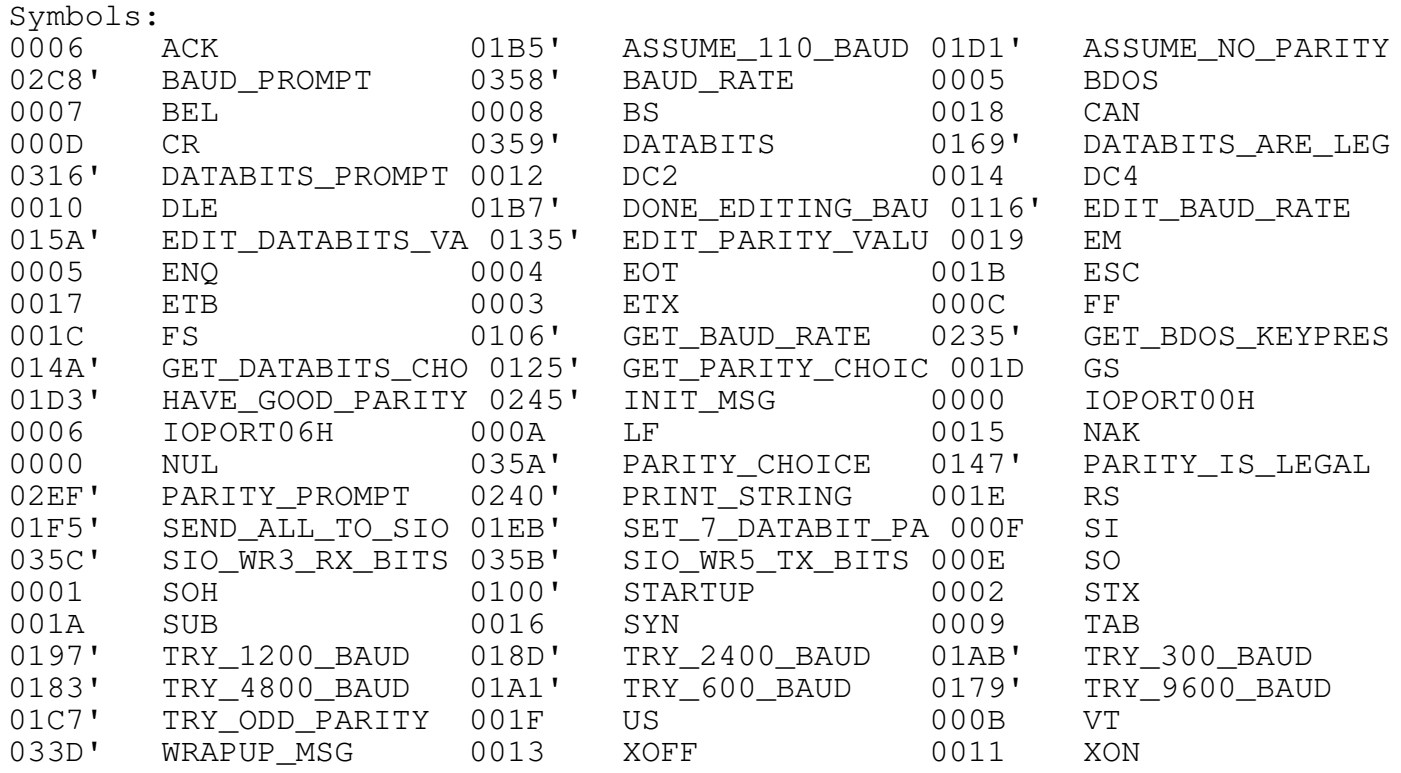

No Fatal error(s)